# 应用 **Excel** 软件计算生物多样性指数

孔凡洲1,2, 于仁成<sup>1</sup>, 徐子钧<sup>3</sup>, 周名江1

 $100049; 3.$   $266033)$ 

 $(1.$   $266071; 2.$ 

摘要: 生物多样性指数是生物群落研究中的重要参数, 广泛应用于海洋生态系统生物多样性的评价和 研究。作者利用微软的电子表格软件 Excel 中的数组函数、条件函数及其他函数, 提供了一种快速、 简便、可靠的同时计算 Shannon、Simpson、Berger-Parker、Margalef 和 Pielou 均匀度指数等 8 种常用 生物多样性指数的方法, 应用开发的 Excel 文件——Biodixcel.xlsx, 使用者只需在此文件列出的表格中 一次性录入所要计算的原始数据即可在此表格中同时得到上述几个指数的计算结果, 本方法为群落生 物多样性的计算提供了一种简单、实用的工具。

关键词: 生物多样性指数; 生物群落; 计算工具; Excel; Biodixcel

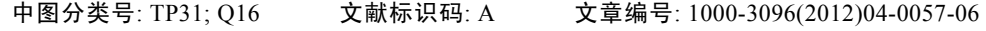

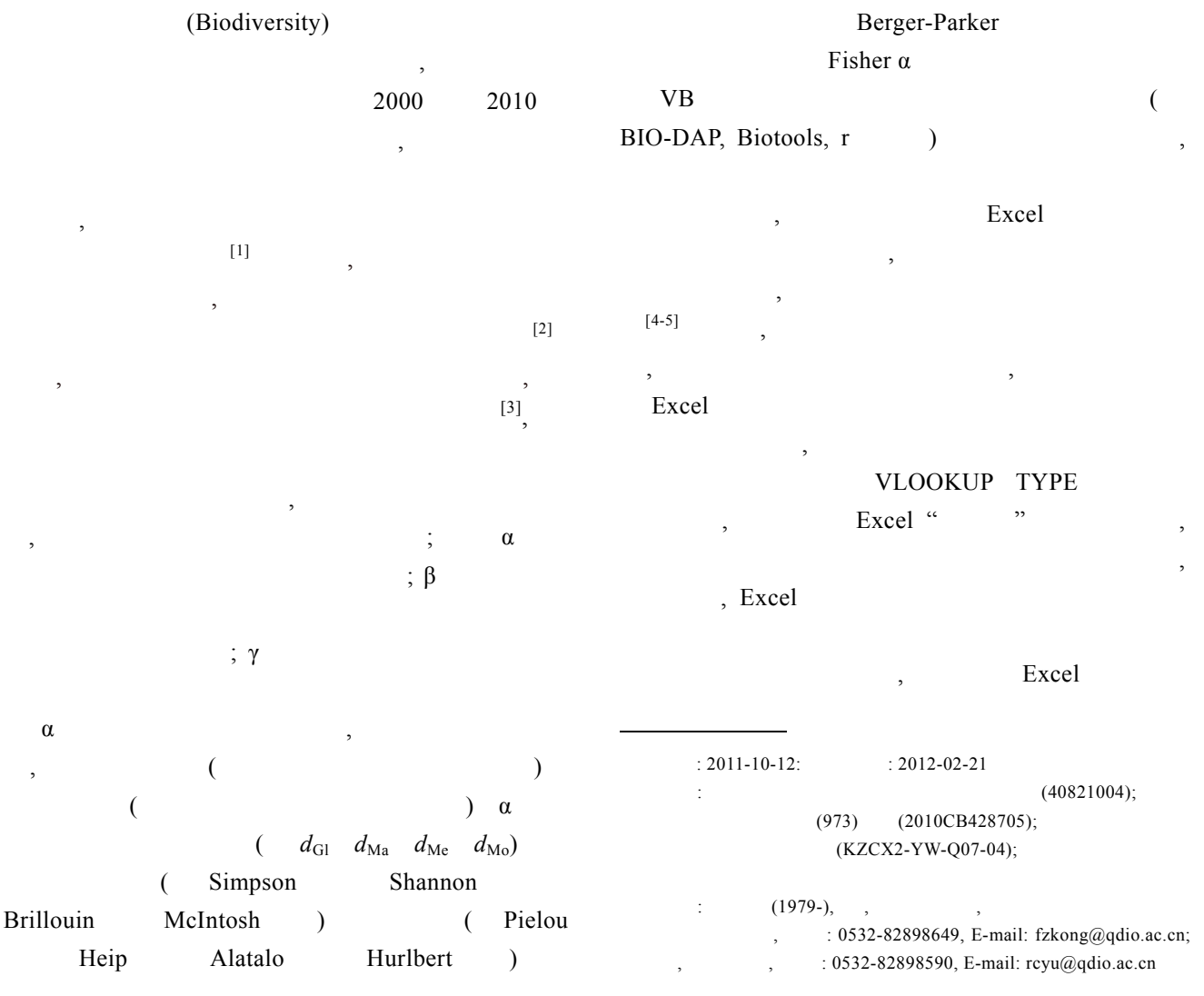

Marine Sciences / Vol. 36, No. 4 / 2012 57

Berger-Parker , Margalef , Simpson Shannon Religious Religious Religious Religious Religious Religious Religious Religious Religious Religious Religious Religious Religious Religious Religious Religious Religious Religious Religious Religious Religious Reli

 $1$ 

#### **1.3** 原始数据矩阵构建

 $\overline{\phantom{a}}$  $A_{m \times n}$   $(a_{i,j})_{m \times n}$ ,  $a_{i,j}$  (*i*=1, 2,..., *m*; *j*=1, 2,…, *n*) *i j*  $(m)$  (sample),  $(n)$ (species),  $A'_{m \times n}$  *m n*  $a_{i,j}$  $a_{i,j}$  *i j* (  $A^{'}_{m \times n}$  2.2 1  $A_{m \times n}$ 

 $\alpha =$ ",

 $\overline{\phantom{a}}$ 

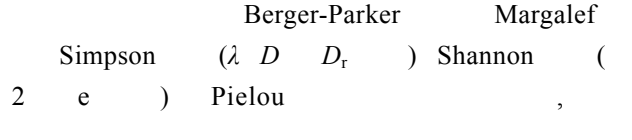

 $[6]$  $\,$  $[7]$ , ,

**1.2** 生物多样性指数筛选与公式计算

 $\overline{\phantom{a}}$  $\overline{\phantom{a}}$ 

Windows XP Service Pack 3(SP3)

, Excel Microsoft Office Excel 2007

**1** 计算准备

**1.1** 操作系统与软件版本

表 **1** 用于各种生物多样性指数计算的公式列表 **Tab. 1 Formulae for biodiversity indices** 

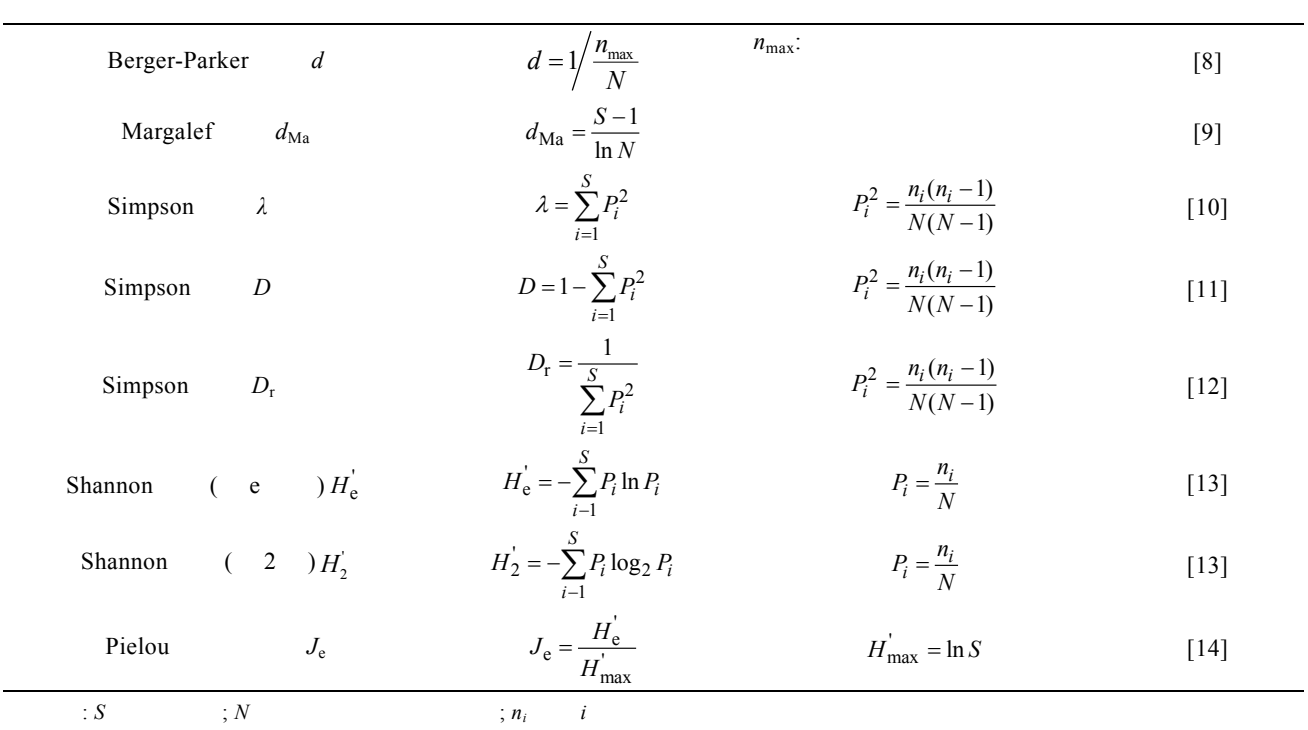

## **2** 计算原理与计算过程

Excel

- **2.1** 计算原理
	- $\frac{1}{\sqrt{2}}$

58 海洋科学 / 2012 / 36 / 4

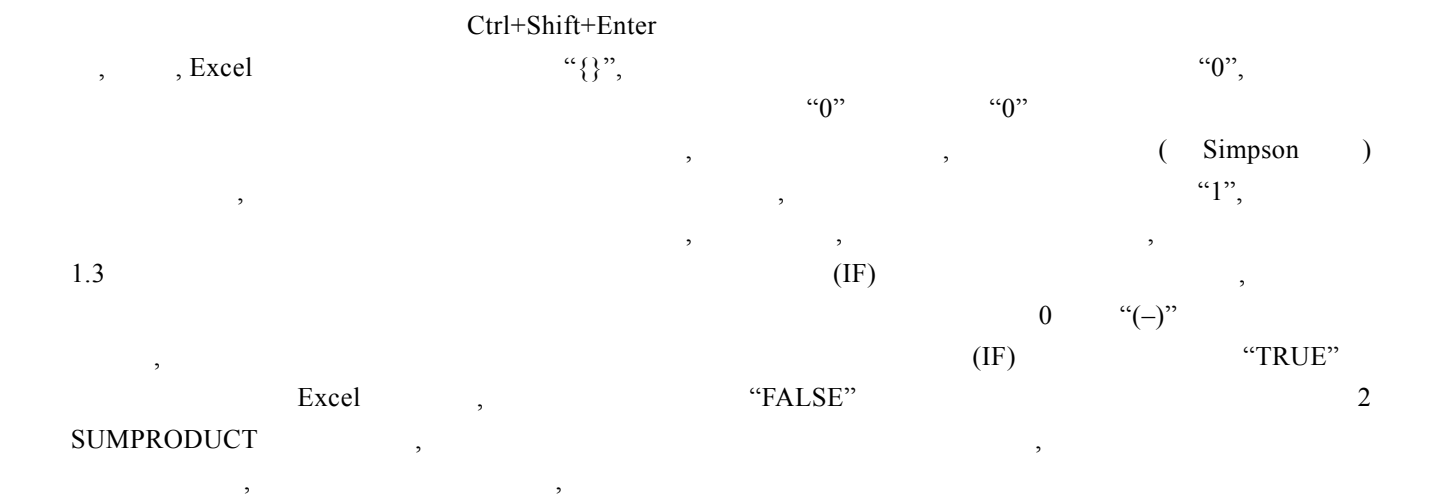

表 **2** 在计算各种生物多样性指数时出现无意义情况的处理方法 **Tab. 2 Processing methods of biodiversity indices while the results are meaningless** 

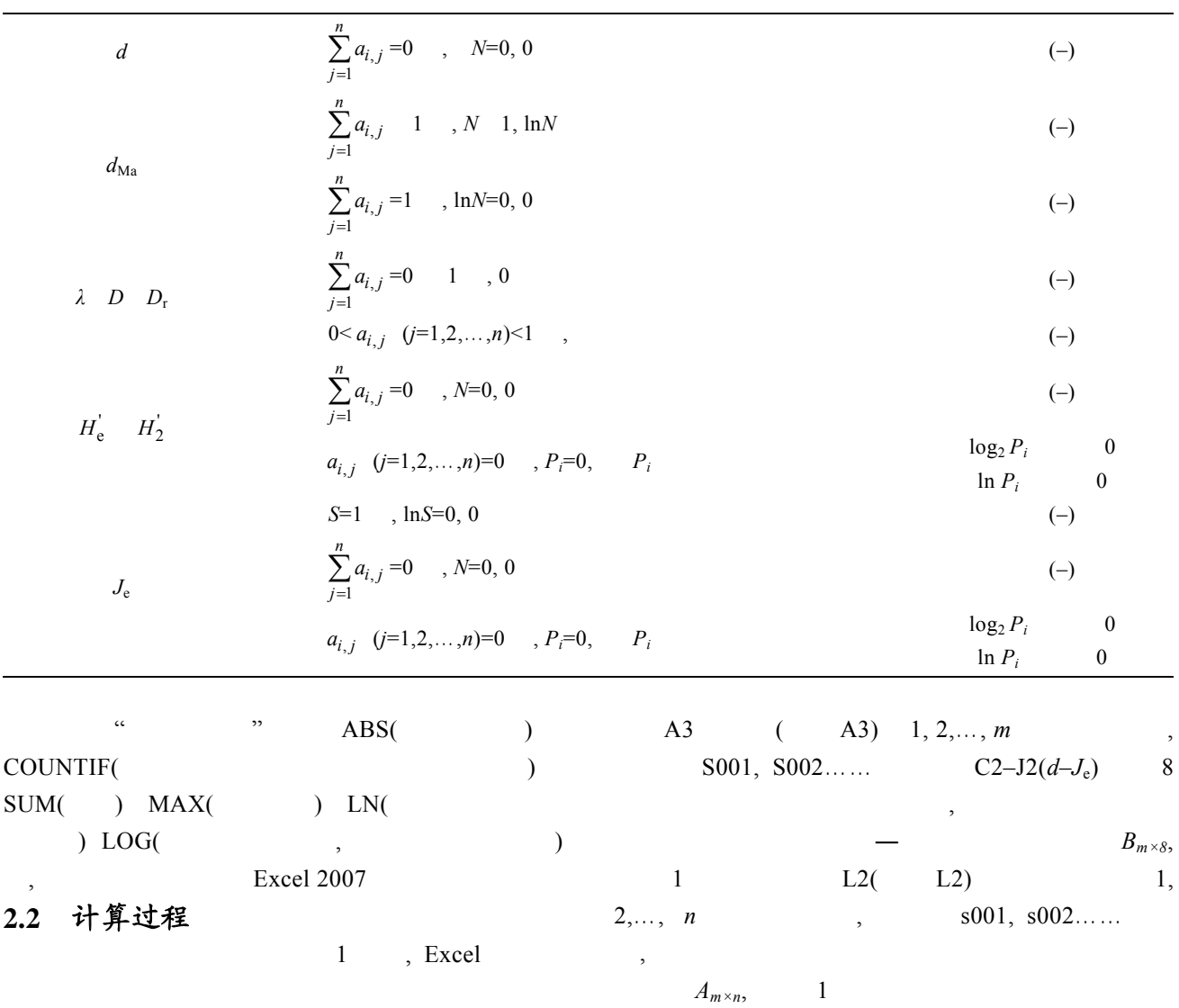

Marine Sciences / Vol. 36, No. 4 / 2012 59

|                     | B<br>Å                   | C                | D                                                                 | E     | $\overline{R}$   | G           | H           |                |             | K | L                                           | M                   | N              | $\circ$          | P           |  |  |
|---------------------|--------------------------|------------------|-------------------------------------------------------------------|-------|------------------|-------------|-------------|----------------|-------------|---|---------------------------------------------|---------------------|----------------|------------------|-------------|--|--|
| $\mathbf{1}$        | 样本                       |                  | 多样性指数                                                             |       |                  |             |             |                |             |   |                                             | 物种 $(1,2,\cdots,n)$ |                |                  |             |  |  |
| $\overline{c}$      | $(1,2,\dots,m)$          | $\boldsymbol{d}$ | $d_{\rm Ma}$                                                      | λ     | $\boldsymbol{D}$ | $D_{\rm r}$ | $H_{\rm g}$ | H <sub>2</sub> | $J_{\rm e}$ |   | s001                                        | s002                | s003           | s004             | s005        |  |  |
| $\mathbf{3}$        | S001                     | 1.80             | $(-)$                                                             | $(-)$ | $(-)$            | $(-)$       | 0.69        | 0.99           | 0.99        |   | $\mathbf{0}$                                | 0.4                 | 0.5            | $\mathbf 0$      | $\mathbf 0$ |  |  |
| $\overline{4}$      | S002                     | 1.57             | 10.49                                                             | $(-)$ | $(-)$            | $(-)$       | 0.66        | 0.95           | 0.95        |   | $\mathbf{0}$                                | 0.4                 | 0.7            | $\theta$         |             |  |  |
| $\overline{5}$      | S003                     | 2.64             | 11.50                                                             | $(-)$ | $(-)$            | $(-)$       | 1.08        | 1.56           | 0.99        |   |                                             | 0.45                | 0.44           | 0.3              | $\,0\,$     |  |  |
| 6                   | S004                     | 1.00             | $(-)$                                                             | $(-)$ | $(-)$            | $(-)$       | 0.00        | 0.00           | $(-)$       |   |                                             | $\,1$               | $\mathbf{0}$   | $\,0\,$          |             |  |  |
| $\overline{7}$      | S005                     | 2.89             | 0.51                                                              | 0.28  | 0.72             | 3.60        | 1.40        | 2.02           | 0.87        |   | 100                                         | 300                 | 400            | 900              | 900         |  |  |
| 8                   | S006                     | 2.89             | 0.72                                                              | 0.28  | 0.72             | 3.63        | 1.40        | 2.02           | 0.87        |   | 10                                          | 30                  | 40             | 90               | 90          |  |  |
| $\overline{9}$      | S007                     | 2.89             | 1.23                                                              | 0.25  | 0.75             | 4.01        | 1.40        | 2.02           | 0.87        |   |                                             | 3                   | $\overline{4}$ | 9                | 9           |  |  |
| 10                  | S008                     | 2.89             | 4.19                                                              | $(-)$ | $(-)$            | $(-)$       | 1.40        | 2.02           | 0.87        |   | 0.1                                         | 0.3                 | 0.4            | 0.9              | 0.9         |  |  |
| $\frac{11}{14 + H}$ | S009                     | 2.89             | $(-)$                                                             | $(-)$ | $(-)$            | $(-)$       | 1.40        | 2.02           | 0.87        |   | 0.01                                        | 0.03                | 0.04           | $\triangle$ 0.09 | 0.09        |  |  |
|                     | Sheet1<br>nanual<br>样本目录 |                  | in Chinese 2<br>in English / manual<br>计算结果区<br>$(B_{m\times 8})$ |       |                  |             |             |                |             |   | <b>I dist</b><br>原始数据区<br>$(A_{m\times n})$ |                     |                |                  |             |  |  |

 $\mathbf 1$ Fig.1 Operation Interface

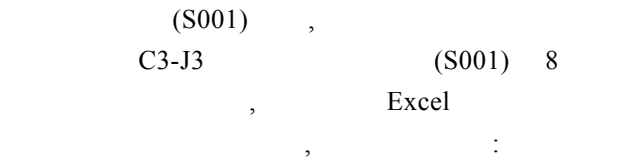

 $d_{5001}$  =C3=

:

$$
``0" (TRUE),
$$

$$
1 / \frac{n_{\text{max}}}{N} \qquad , \qquad \text{(FALSE)} \qquad \text{``(-)'';}
$$

=IF(SUM(L3:SQ3)<>0,1/(MAX(L3:SQ3)/SUM(L3:SQ  $3)$ ," $(-)$ ")

$$
,\qquad \text{SQ3}\quad \text{L3}\qquad (\text{L3})\quad \text{500}
$$

 $d_{\text{Ma}}$  *soo1* =D3= =IF(SUM(L3:SQ3)>1,(COUNTIF(L3:SQ3,">0")–1)/L  $N(SUM(L3:SQ3)), "(-)"$ *λS001*=E3=  $=IF(ABS(SUM(L3:SQ3)-0.5)\leq 0.5,IF(COUNTIF(L3:$ SQ3,">0")–COUNTIF(L3:SQ3,">=1")=0,SUM((L3:SQ 3\*(L3:SQ3–1))/(SUM(L3:SQ3)\*(SUM(L3:SQ3)–1))),  $"(-)"$ )," $(-)"$ *D S001*=F3=  $=$ IF(ABS(SUM(L3:SQ3)–0.5) $\leq$ 0.5,IF(COUNTIF(L3: SQ3,">0")–COUNTIF(L3:SQ3,">=1")=0,1–SUM((L3: SQ3\*(L3:SQ3–1))/(SUM(L3:SQ3)\*(SUM(L3:SQ3)–1))),  $"(-)"$ )," $(-)"$ *D*r *S001*=G3=  $=$ IF(ABS(SUM(L3:SQ3)–0.5) $\le$ 0.5,IF(SUM(L3:SQ3)/ COUNTIF(L3:SQ3,">0")=1,"(–)",IF(COUNTIF(L3:SQ 3,">0")–COUNTIF(L3:SQ3,">=1")=0,1/SUM((L3:SQ3 \*(L3:SQ3–1))/(SUM(L3:SQ3)\*(SUM(L3:SQ3)–1))),  $"(-)")$ )," $(-)$ ")  $H_{\rm e}^{\prime}$   $_{500I}$ =H3= =IF(SUM(L3:SQ3)<>0,–SUMPRODUCT((L3:SQ3/SU M(L3:SQ3)),(IF(L3:SQ3>0,(LN(L3:SQ3/SUM(L3:SQ  $(3))))))$ ,"(-)")  $H_2^{\prime}$  soo1=I3= =IF(SUM(L3:SQ3)<>0,–SUMPRODUCT((L3:SQ3/SU M(L3:SQ3)),(IF(L3:SQ3>0,(LOG((L3:SQ3/SUM(L3:S  $(Q3))$ <sub>,2</sub>))))),"(-)") *J*e *S001*=J3=  $=$ IF(SUM(L3:SQ3) $\geq$ 0,IF(COUNTIF(L3:SQ3," $>0$ ")=1, "(–)",–SUMPRODUCT((L3:SQ3/SUM(L3:SQ3)),(IF(L 3:SQ3>0,(LN(L3:SQ3/SUM(L3:SQ3))))))/LN(COUNT  $IF(L3:SQ3,">0")$ ),"(-)")

$$
(\overset{\cdots}{\phantom{0}}8002)^\circ
$$

So01

\n(Biodixed.xlx, 3)

\n
$$
A_{m \times n}
$$
 (m) 500,

\n(n) 500,

\n $m$  500,

\n500

\n, 2.2

\nC3-J3

 $500$ *n* 500 , 2.2

#### **2.3** 具体操作

$$
A'_{m \times n} \,, \qquad \qquad \text{L3}
$$

60 海洋科学 / 2012 / 36 / 4

 $\ddot{\cdot}$ 

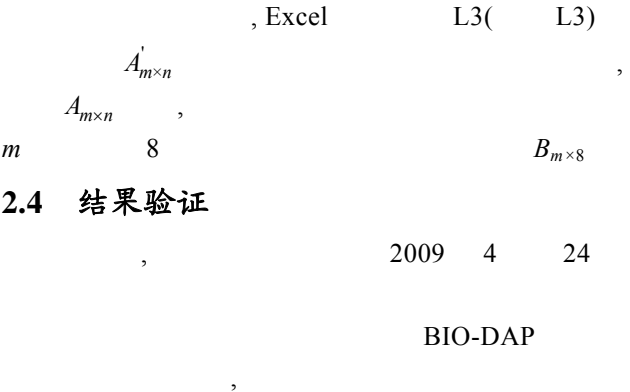

### **2.5** 兼容性检验

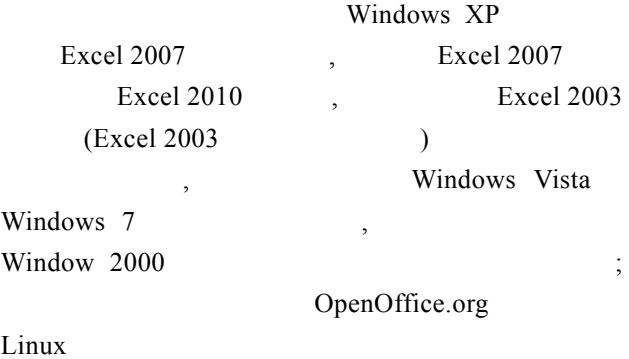

## **3** 应用文件

 $\overline{\phantom{a}}$ Excel  $Excel$ Biodixcel.xlsx(Biodiversity Excel), (http://www.china-hab.cn/chinese/  $\text{ccl}(\mathbf{i})$  E-mail  $Excel$  2003 Excel 2003 Excel Biodixcel for Excel  $2003 \times 1$ s, Biodixcel.xlsx  $(n \ 245)$ , WPS

## **4** 讨论

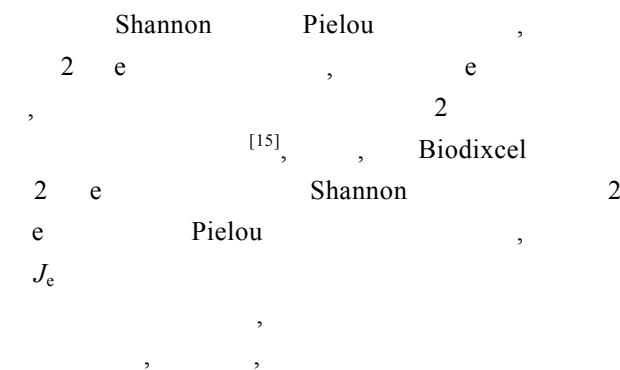

[1] Tittensor D P, Mora C, Jetz W, et al. Global patterns and predictors of marine biodiversity across taxa [J]. Nature, 2010, 466: 1098-1107.

 $\overline{\phantom{a}}$ 

- $[2]$  , , . [J].  $, 2005, 23(2): 12-16.$  $[3]$   $[1]$ .
- $.2002,3:28-32.$
- $[4]$  . EXCEL  $[J]$ .  $\qquad \qquad ;$   $\qquad \qquad$   $\qquad \qquad$ 80-82.
- $[5]$  , , . Excel  $[J]$ . 2009, 30(3): 88-90.
- $[6]$  ,  $\qquad \qquad$   $\qquad \qquad$   $\qquad$   $\qquad \qquad$   $\qquad$   $($  )[J].  $, 1994, 2(4)$ : 231-239.
- $[7]$  ,  $\qquad \qquad$ [J].  $( )$ , 2004, 26(1): 62-75.
- [8] Berger W H, Parker F L. Diversity of planktonic foraminifera in deep-sea sediments[J]. Science, 1970, 168: 1345-1347.
- [9] Margalef R. Information theory in ecology[J]. General Systematics, 1958, 3: 36-71.
- [10] Simpson E H. Measurement of diversity[J]. Nature, 1949, 163: 688.
- [11] Greenberg J H. The measurement of linguistic diversity[J]. Language, 1956, 32: 105-119.
- [12] Hill M O. Diversity and evenness: a unifying notation and its consequences[J]. Ecology, 1973, 54: 427-431.
- [13] Shannon C E. A mathematical theory of communication[J]. Bell System Technical Journal, 1948, 27: 379-423.
- [14] Pielou E C. The measurement of diversity in different types of biological collections[J]. Journal of Theoretical Biology, 1966, 13: 131-144.
- $[15]$  ,  $[15]$

GB17378.7-2007 7 :

 $[S]$ . 2007.

国家标准化管理委员会. 中华人民共和国国家标准

Marine Sciences / Vol. 36, No. 4 / 2012 61

# **Application of excel in calculation of biodiversity indices**

## KONG Fan-zhou $^{1, 2}$ , YU Ren-cheng $^{1}$ , XU Zi-jun $^{3}$ , ZHOU Ming-jiang $^{1}$

(1. Key Laboratory of Marine Ecology and Environmental Sciences, Institute of Oceanology, Chinese Academy of Sciences, Qingdao 266071, China; 2. Graduate University, Chinese Academy of Sciences, Beijing 100049, China; 3.North China Sea Environmental Monitoring Center, Qingdao 266033, China)

#### **Received:** Oct., 12, 2011

**Key words:** biodiversity index; biological community; calculation; excel; biodixcel

**Abstract:** Biodiversity indices, which have been widely adopted in assessment and research of marine ecosystems, are important parameters in studies of biological communities. We developed a rapid, convenient and reliable method to calculate eight commonly used indices including Shannon diversity index, Simpson diversity index, Berger-Parker diversity index, Margalef diversity index and Pielou evenness index, simultaneously by using array function, condition function and other functions provided in the Microsoft Excel. An Excel file named "Biodixcel.xlsx" was attached in this paper to facilitate the calculation process of the indices. The indices would be generated automatically once the original raw data being properly loaded into the provided programs of the Excel file, "Biodixcel.xlsx".

(本文编辑:梁德海)